## First Page Transaction:

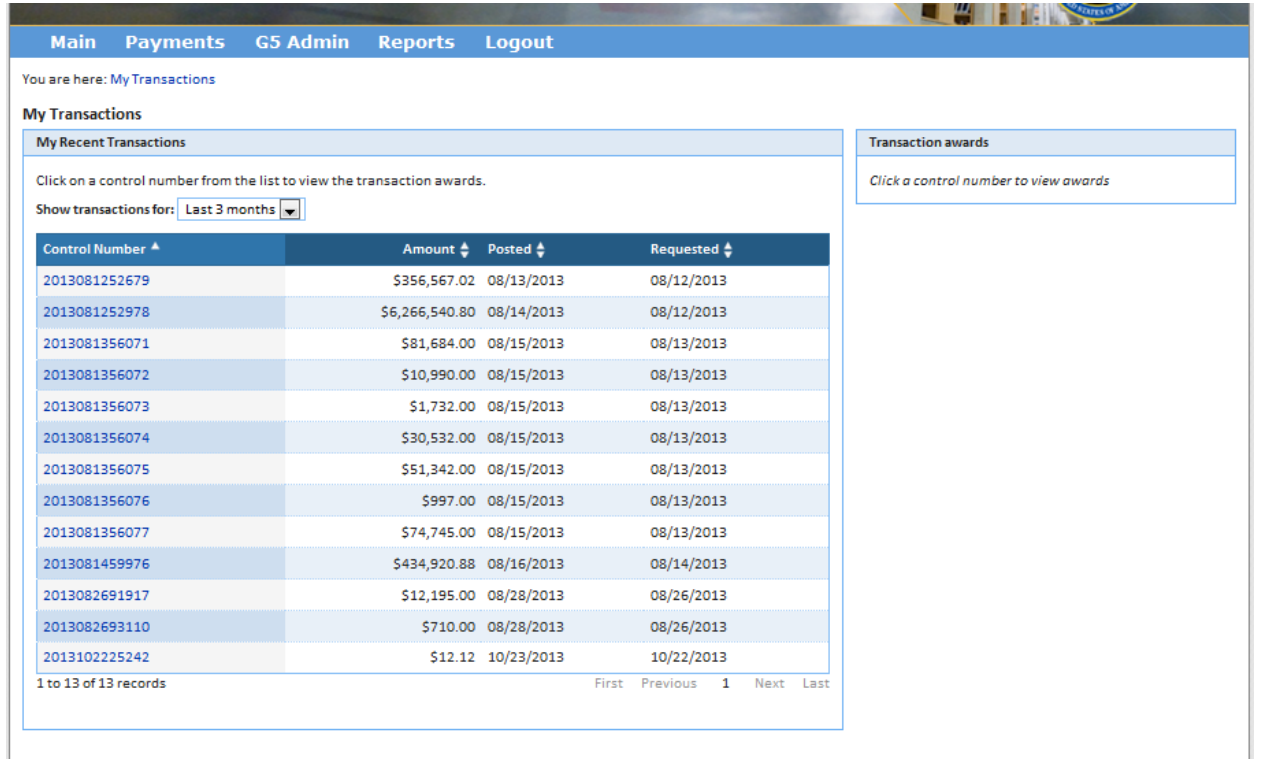

## Once you click a control number:

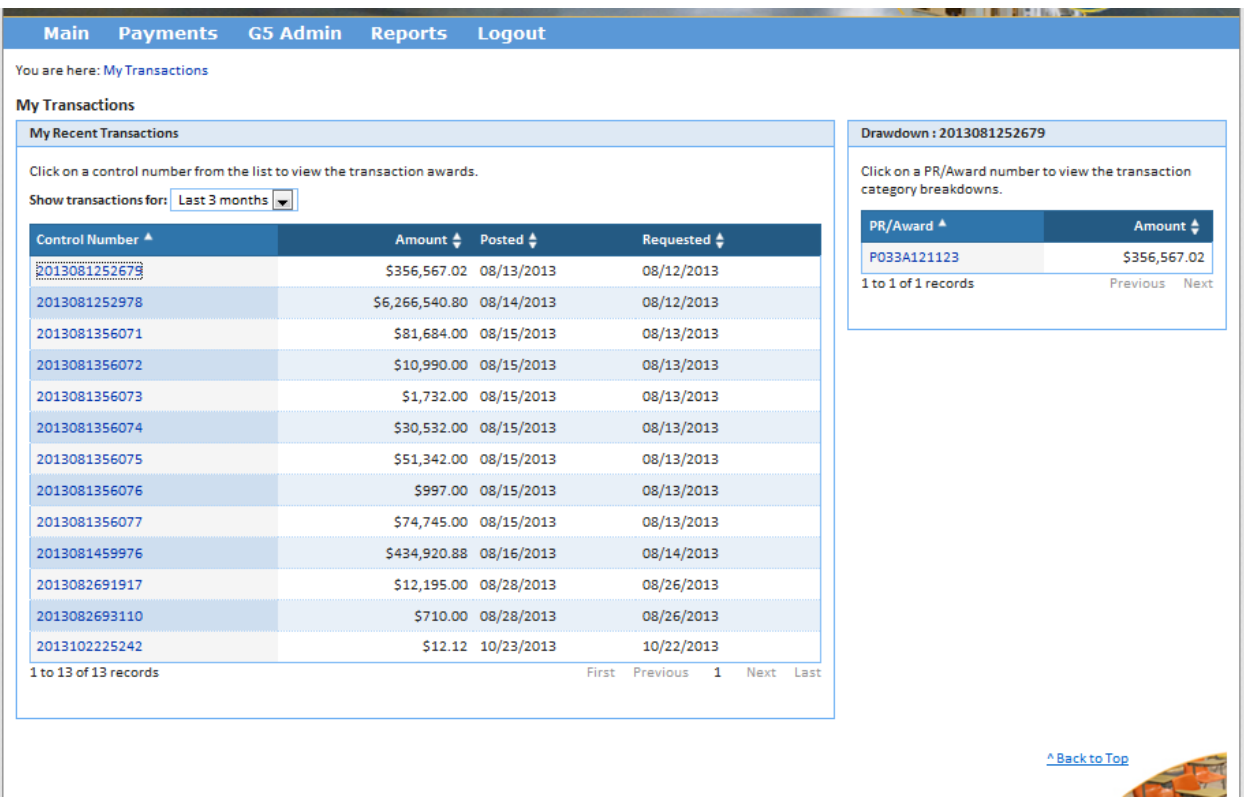

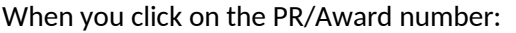

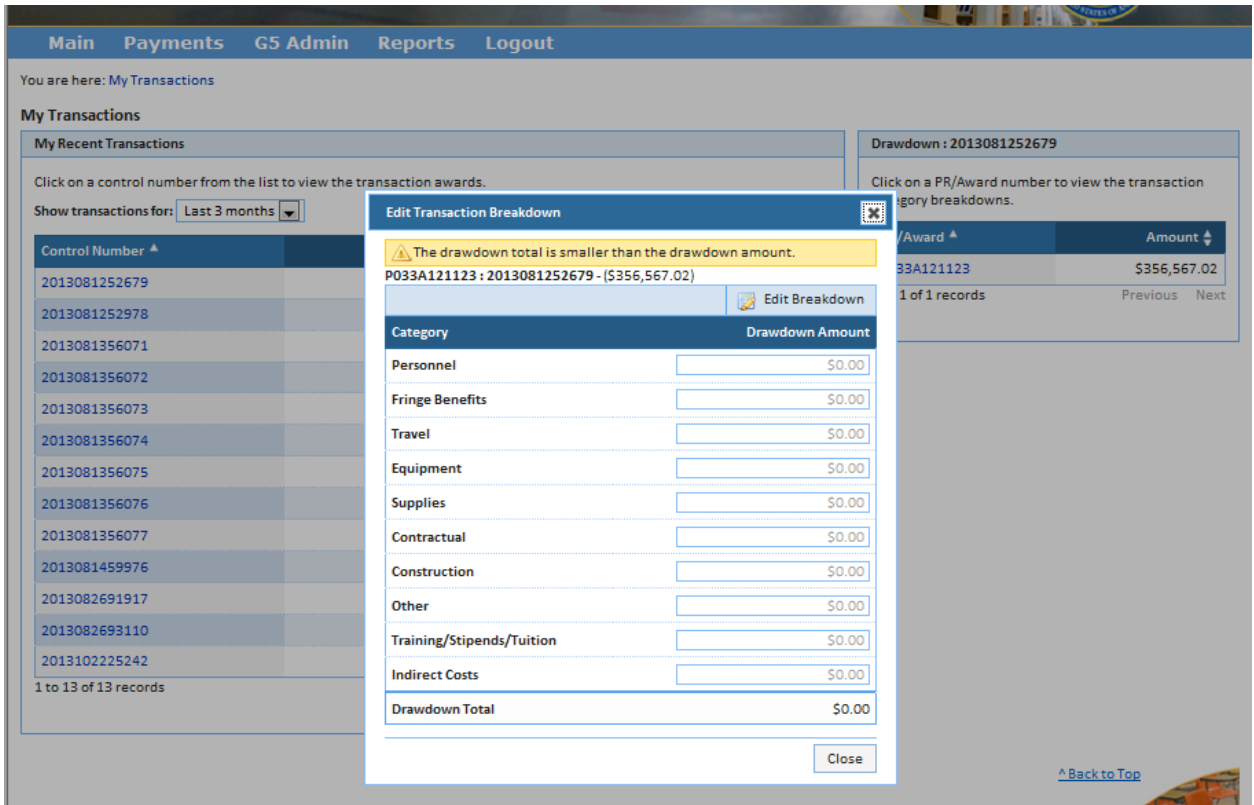

Then click "Edit Breakdown" and the drawdown amounts will become editable.

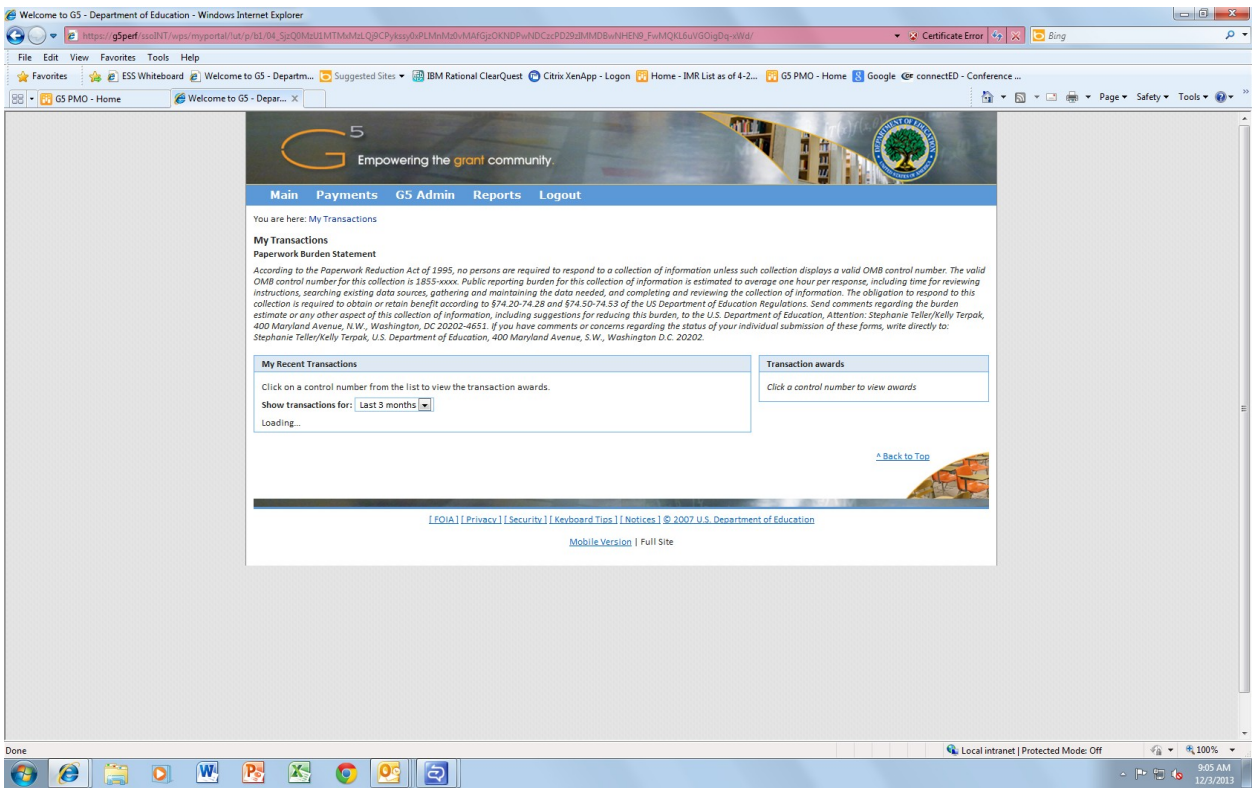